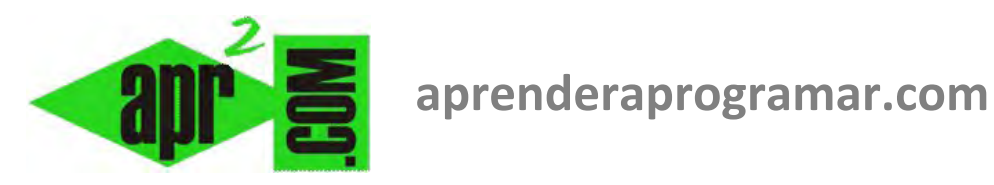

## **Final del curso tutorial "Programación en Visual Basic nivel I". (CU00359A)**

## **Sección: Cursos**

**Categoría: Curso Programación en Visual Basic Nivel I** 

**Fecha revisión: 2029** 

**Autor: Redacción aprenderaprogramar.com** 

**Resumen: Entrega nº 58 del Curso Programación en Visual Basic Nivel I**

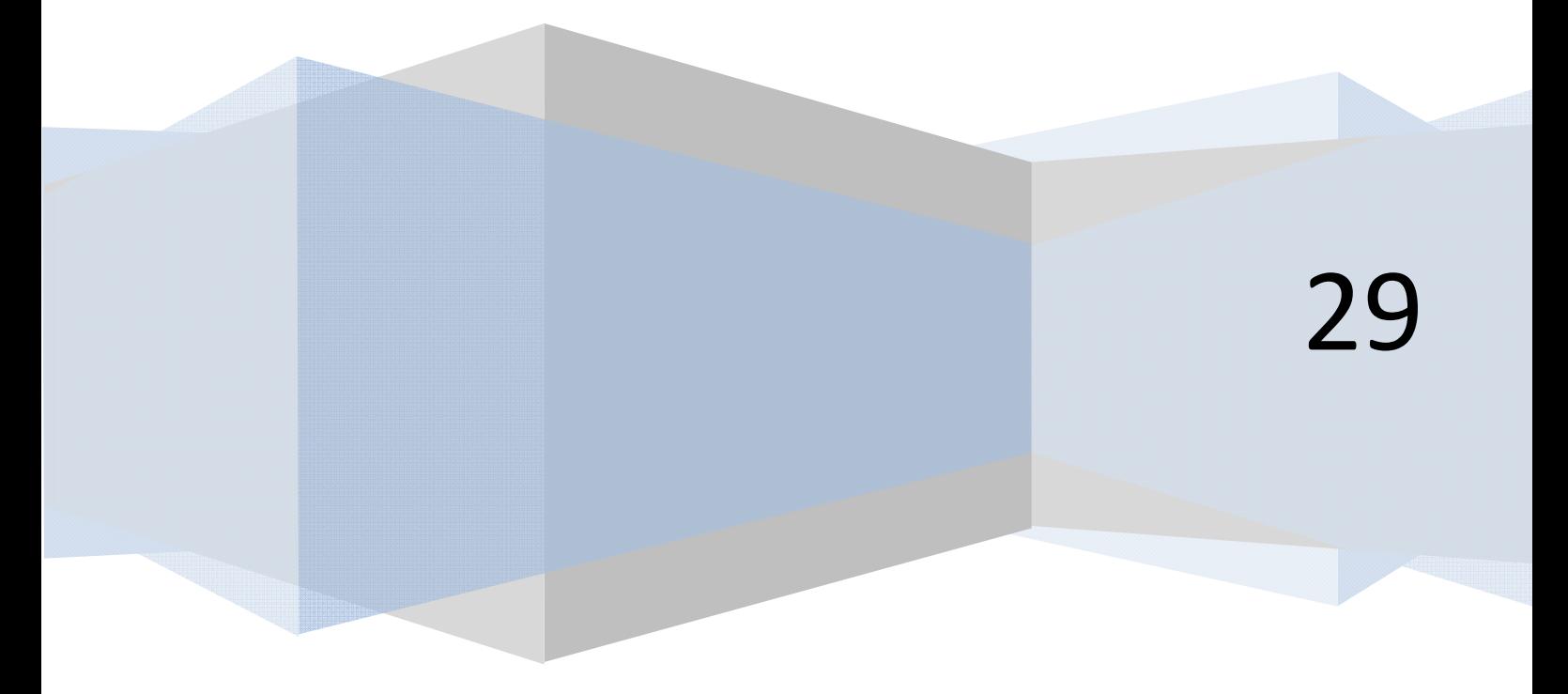

## **FINAL DEL CURSO "PROGRAMACIÓN EN VISUAL BASIC NIVEL I"**

Con esta entrega llegamos al final del curso "Programación en Visual Basic nivel I". Esperamos que haya sido un curso útil y ameno para todas las personas que lo hayan seguido. Y como en todo final, cabe hacer algunas consideraciones especiales.

- Gracias al equipo humano de aprenderaprogramar.com que ha hecho posible su publicación, y en especial a César Hernández, Javier Roa, Jorge Maestro, Manuel Tello, Walter Sagástegui y Enrique González.
- Gracias a todas las personas que de una u otra forma han participado enviando propuestas de mejora, comentarios, avisos de erratas, etc. y a los alumnos que han seguido el curso en las modalidades de tickets on-line y tutorizado on-line.
- A todos los que no han participado pero han seguido el curso de forma gratuita a través de la web, desde aprenderaprogramar.com les agradeceríamos nos hicieran llegar una opinión o propuesta de mejora sobre el mismo, bien a través de correo electrónico a contacto@aprenderaprogramar.com , bien a través de los foros. Todas las opiniones son bienvenidas y nos sirven para mejorar.
- A quienes hayan seguido el curso de forma gratuita y piensen que los contenidos son de calidad y que merece dar un pequeño apoyo económico para que se puedan seguir ofreciendo más y mejores contenidos en este sitio web, les estaremos muy agradecidos si realizan una pequeña aportación económica en forma de donación pulsando sobre el enlace que aparece en la página principal de aprenderaprogramar.com.

Quienes tengan interés en proseguir formándose en el área de programación con aprenderaprogramar.com, pueden hacerlo inscribiéndose en el curso tutorizado on-line "Aprender programación Java desde cero", en caso de que deseen contar con un tutor que les orientará, guiará y resolverá dudas. Pueden ampliar información en esta URL: http://www.aprenderaprogramar.com/index.php?option=com\_content&view=article&id=64&Itemid=87

Quienes quieran proseguir con el curso "Aprender programación Java desde cero" por su cuenta, pueden acceder a las entregas en esta URL: http://www.aprenderaprogramar.com/index.php?option=com\_content&view=category&id=68&Itemid=188

A todos los que nos han leído y nos siguen, gracias. ¡Nos vemos en el próximo!

**El equipo de aprenderaprogramar.com**